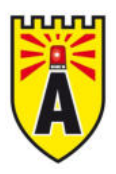

## *i*-Alarmsysteme **Datenblatt Außensirene AVE-DOGELS. AVE-DOGELSGR & AVE-DOGELSCHR**

## **Systemspezifische Daten**

- Außensirene mit 105 dB und oranger Blitzleuchte, direkter oder selbstversorgter Betrieb möglich
- Ausschäumschutz
- Sabotageschutz durch Öffnungs- und B Abreißkontakt
- Scharf-/Unscharfbestätigung
- $\mathbf{r}$ 4 Töne zur Auswahl
- U Kalotten in orange oder grau lieferbar
- Sonderfarben auf Anfrage
- VSÖ Zulassung beantragt

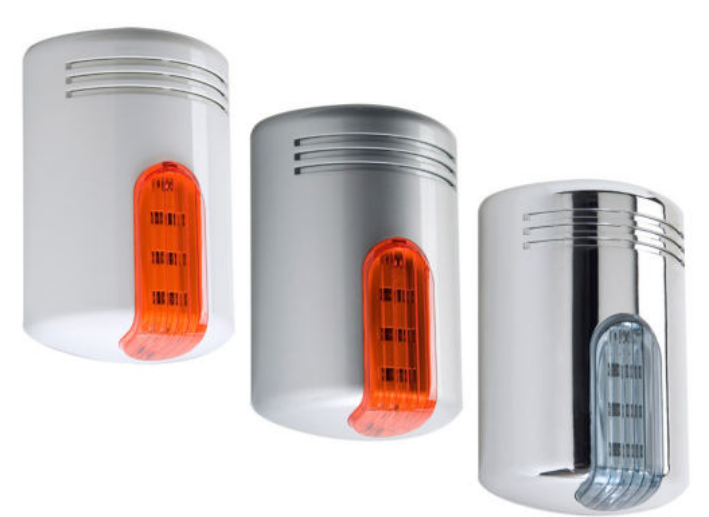

## Produktbeschreibung

Diese sehr stabile und formschöne Außensirene verfügt über einen integrierten Ausschäumschutz, um höchstmögliche Sicherheit zu gewähren.

Es kann eine Signalisierung der Schärfung/Unschärfung des Systems, sowie eine Statusanzeige realisiert werden.

## **Technische Daten**

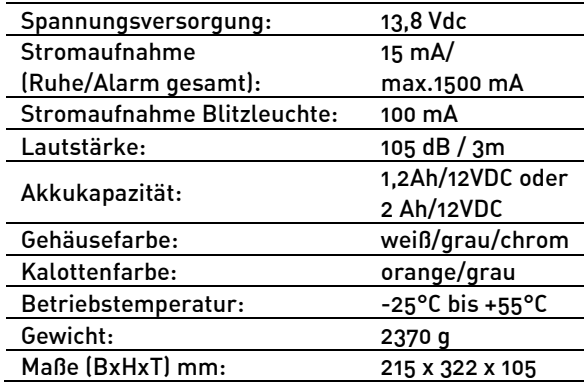

Technische Änderungen und Irrtümer vorbehalten